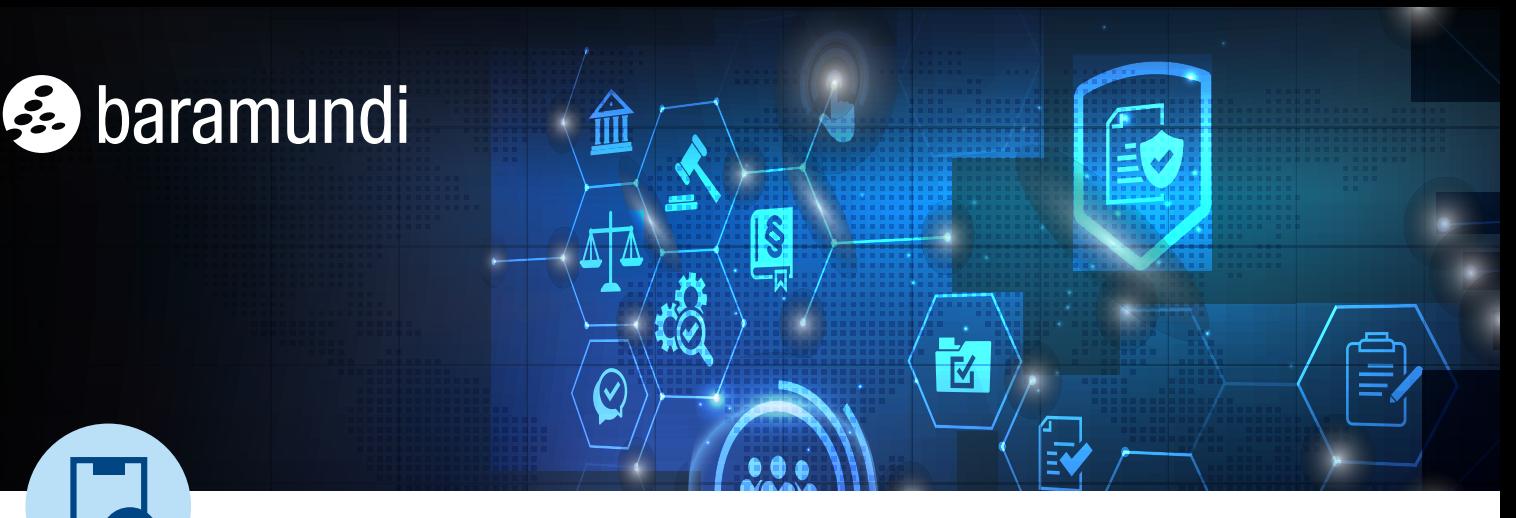

Le CHECK-LIST BARAMUNDI forniscono consigli concisi, passo dopo passo, per gestire in modo semplice le sfide informatiche più comuni. Altre check-list sono disponibili su www.baramundi.com/check-list

# **Audit IT: ottimizzare la sicurezza informatica con questi 7 passaggi**

Alla minima occasione, gli hacker si annideranno negli angoli bui della vostra rete alla ricerca di vulnerabilità aperte e tecnologie obsolete da sfruttare, per rubare dati o danneggiare la vostra azienda e arricchirsi con ransomware e altri attacchi. Un audit IT sistematico e approfondito può portare alla luce questi potenziali rischi e carenze, in modo da poter adottare le misure necessarie per proteggere gli utenti e i sistemi della vostra organizzazione, garantire la conformità e sostenere la produttività aziendale.

## **Pianificazione**

Dall'hardware alla gestione dei dati, identificate le aree e i sistemi da verificare. Definite obiettivi specifici, come garantire la conformità, documentare le pratiche di sicurezza esistenti o promuovere la sensibilizzazione della cybersicurezza tra gli utenti.

## **Documentazione**

Mantenete un inventario aggiornato e completo di tutti gli hardware, i software, i componenti di rete e le configurazioni di sistema. Questo vi aiuterà a fornire una chiara valutazione dello stato attuale e dei progressi successivi.

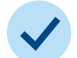

### **Verifica dell'efficacia della sicurezza**

Rivolgetevi a risorse fidati per effettuare pentesting e analisi delle vulnerabilità delle misure di cybersicurezza IT esistenti, come firewall e programmi antivirus. Assicuratevi di esaminare la configurazione dei server e dei componenti di rete.

# **Controllo della conformità**

Assicuratevi che la vostra infrastruttura IT sia conforme a tutte le normative vigenti, agli standard di settore o ai vostri requisiti interni in materia di sicurezza, protezione dei dati e continuità operativa. Prestate particolare attenzione a proteggere adeguatamente i dati critici per l'azienda, in modo che le normali operazioni possano riprendere rapidamente dopo un'emergenza, un incidente o un disastro.

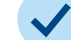

#### **Ottimizzazione della performance**

Analizzate se le performance del sistema e l'infrastruttura di rete soddisfano le esigenze aziendali attuali e sono sufficientemente scalabili per supportare periodi di forte domanda, anche durante il ripristino.

# **Creazione di un piano d'azione**

Definite le azioni e le risorse necessarie in base alla priorità o all'urgenza, designate responsabilità e scadenze chiare e affrontate le debolezze e le carenze identificate.

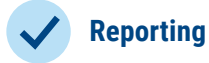

La fase finale è il report di audit, che registra i risultati, le raccomandazioni e le priorità di miglioramento. È la base per tutte le misure successive. Mettete il report a disposizione delle parti interessate.

In sintesi: tramite gli audit IT regolari, si identificano i rischi per la cybersicurezza. Che si tratti di inventario, di scanner delle vulnerabilità o di gestione degli aggiornamenti, potete contare sulla [baramundi Management Suite](https://www.baramundi.com/it-it/management-suite/) per garantire che il vostro audit abbia successo in ogni sottoarea.

#### TUTTI GLI ENDPOINT SOTTO CONTROLLO

La baramundi Management Suite offre ai team IT gli strumenti e la flessibilità necessari per gestire gli attuali ambienti di informatica ibrida da qualsiasi luogo. Per saperne di più sull'Unified Endpoint Management di baramundi, visitate il sito **www.baramundi.com.**